# Package 'Sojourn.Data'

May 3, 2021

Type Package

Title Supporting Objects for Sojourn Accelerometer Methods

Version 0.3.0

**Depends**  $R (= 3.1.0)$ 

Description Stores objects (e.g. neural networks) that are needed for using Sojourn accelerometer methods. For more information, see Lyden K, Keadle S, Staudenmayer J, & Freedson P (2014) <doi:10.1249/MSS.0b013e3182a42a2d>, Ellingson LD, Schwabacher IJ, Kim Y, Welk GJ, & Cook DB (2016) <doi:10.1249/MSS.0000000000000915>, and Hibbing PR, Ellingson LD, Dixon PM, & Welk GJ (2018) <doi:10.1249/MSS.0000000000001486>.

License GPL-3

Encoding UTF-8

LazyData true

LazyDataCompression xz

RoxygenNote 7.1.1

URL <https://github.com/paulhibbing/Sojourn.Data>

BugReports <https://github.com/paulhibbing/Sojourn.Data/issues>

Suggests nnet

#### NeedsCompilation no

Author Paul R. Hibbing [aut, cre], Kate Lyden [aut]

Maintainer Paul R. Hibbing <paulhibbing@gmail.com>

Repository CRAN

Date/Publication 2021-05-03 14:20:06 UTC

# <span id="page-1-0"></span>R topics documented:

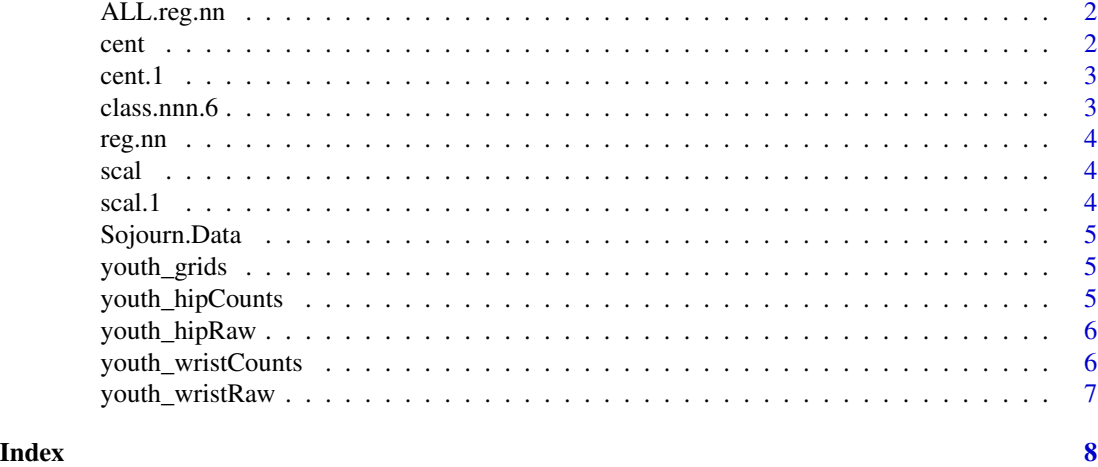

ALL.reg.nn *Uniaxial neural network for use in original triaxial Sojourn method*

# Description

Uniaxial neural network for use in original triaxial Sojourn method

#### Usage

ALL.reg.nn

#### Format

From print(ALL.reg.nn): a 6-25-1 network with 207 weights inputs: X10. X25. X50. X75. X90. acf output(s): oxy.METS.calculated options were - skip-layer connections linear output units

cent *Centering coefficients for uniaxial nnetinputs*

# Description

Centering coefficients for uniaxial nnetinputs

#### Usage

cent

# Format

A named numeric vector

<span id="page-2-0"></span>

# Description

Centering coefficients for triaxial nnetinputs

# Usage

cent.1

# Format

A named numeric vector

class.nnn.6 *Triaxial neural network for original Sojourn method*

# Description

Triaxial neural network for original Sojourn method

#### Usage

class.nnn.6

# Format

From print(class.nnn.6):

a 22-25-4 network with 767 weights inputs: X50. X75. X90. acf X10.2 X25.2 X50.2 X75.2 X90.2 acf.2 X25.3 X50.3 X75.3 X90.3 acf.3 X10.vm X25.vm X50.vm X75.vm X90.vm acf.vm inact.durations output(s): train.6\$act.type options were - skip-layer connections softmax modelling decay=0.03

<span id="page-3-0"></span>

# Description

Uniaxial neural network for use in the original uniaxial Sojourn method

#### Usage

reg.nn

#### Format

From print(reg.nn): a 6-25-1 network with 207 weights inputs: X10. X25. X50. X75. X90. acf output(s): oxy.METS.calculated options were - skip-layer connections linear output units

scal *Scaling coefficients for uniaxial nnetinputs*

### Description

Scaling coefficients for uniaxial nnetinputs

### Usage

scal

#### Format

numeric vector of size 6

scal.1 *Scaling coefficients for triaxial nnetinputs*

# Description

Scaling coefficients for triaxial nnetinputs

#### Usage

scal.1

#### Format

numeric vector of size 25

<span id="page-4-0"></span>

#### Description

Sojourn methods rely on large objects, which take up too much space in an ordinary package. Thus, the objects are stored in this data-only package, meant to complement the Sojourn package.

youth\_grids *Data frame containing grid values for the youth Sojourn method*

#### Description

Data frame containing grid values for the youth Sojourn method

# Usage

youth\_grids

#### Format

data frame with 4 rows and 14 columns

youth\_hipCounts *Neural network for youth Sojourn method, taking activity count data from hip-worn monitors*

### Description

Neural network for youth Sojourn method, taking activity count data from hip-worn monitors

# Usage

youth\_hipCounts

# Format

From print(youth\_hipCounts):

a 9-15-3 network with 198 weights inputs: Age SexM BMI VM\_Q10 VM\_Q25 VM\_Q50 VM\_Q75 VM\_Q90 VM\_lag1 output(s): .outcome options were - softmax modelling

<span id="page-5-0"></span>youth\_hipRaw *Neural network for youth Sojourn method, taking raw accelerometer data from hip-worn monitors*

# Description

Neural network for youth Sojourn method, taking raw accelerometer data from hip-worn monitors

#### Usage

youth\_hipRaw

# Format

From print(youth\_hipRaw):

a 9-20-3 network with 263 weights inputs: Age SexM BMI ENMO\_Q10 ENMO\_Q25 ENMO\_Q50 ENMO\_Q75 ENMO\_Q90 ENMO\_lag1 output(s): .outcome options were - softmax modelling decay=0.1

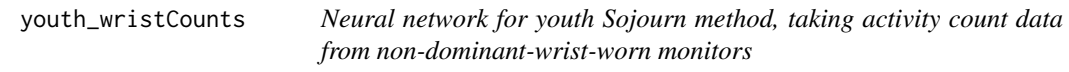

# Description

Neural network for youth Sojourn method, taking activity count data from non-dominant-wristworn monitors

#### Usage

youth\_wristCounts

# Format

From print(youth\_wristCounts):

a 9-15-3 network with 198 weights inputs: Age SexM BMI VM\_Q10 VM\_Q25 VM\_Q50 VM\_Q75 VM\_Q90 VM\_lag1 output(s): .outcome options were - softmax modelling decay=0.1

<span id="page-6-0"></span>youth\_wristRaw *Neural network for youth Sojourn method, taking raw accelerometer data from non-dominant-wrist-worn monitors*

# Description

Neural network for youth Sojourn method, taking raw accelerometer data from non-dominant-wristworn monitors

# Usage

youth\_wristRaw

# Format

From print(youth\_wristRaw):

a 9-15-3 network with 198 weights inputs: Age SexM BMI ENMO\_Q10 ENMO\_Q25 ENMO\_Q50 ENMO\_Q75 ENMO\_Q90 ENMO\_lag1 output(s): .outcome options were - softmax modelling decay=0.1

# <span id="page-7-0"></span>Index

∗ datasets ALL.reg.nn, [2](#page-1-0) cent, [2](#page-1-0) cent.1, [3](#page-2-0) class.nnn.6, [3](#page-2-0) reg.nn, [4](#page-3-0) scal, [4](#page-3-0) scal.1, [4](#page-3-0) youth\_grids, [5](#page-4-0) youth\_hipCounts, [5](#page-4-0) youth\_hipRaw, [6](#page-5-0) youth\_wristCounts, [6](#page-5-0) youth\_wristRaw, [7](#page-6-0) ALL.reg.nn, [2](#page-1-0) cent, [2](#page-1-0) cent.1, [3](#page-2-0) class.nnn.6, [3](#page-2-0) reg.nn, [4](#page-3-0) scal, [4](#page-3-0) scal.1, [4](#page-3-0) Sojourn.Data, [5](#page-4-0) youth\_grids, [5](#page-4-0) youth\_hipCounts, [5](#page-4-0) youth\_hipRaw, [6](#page-5-0) youth\_wristCounts, [6](#page-5-0) youth\_wristRaw, [7](#page-6-0)